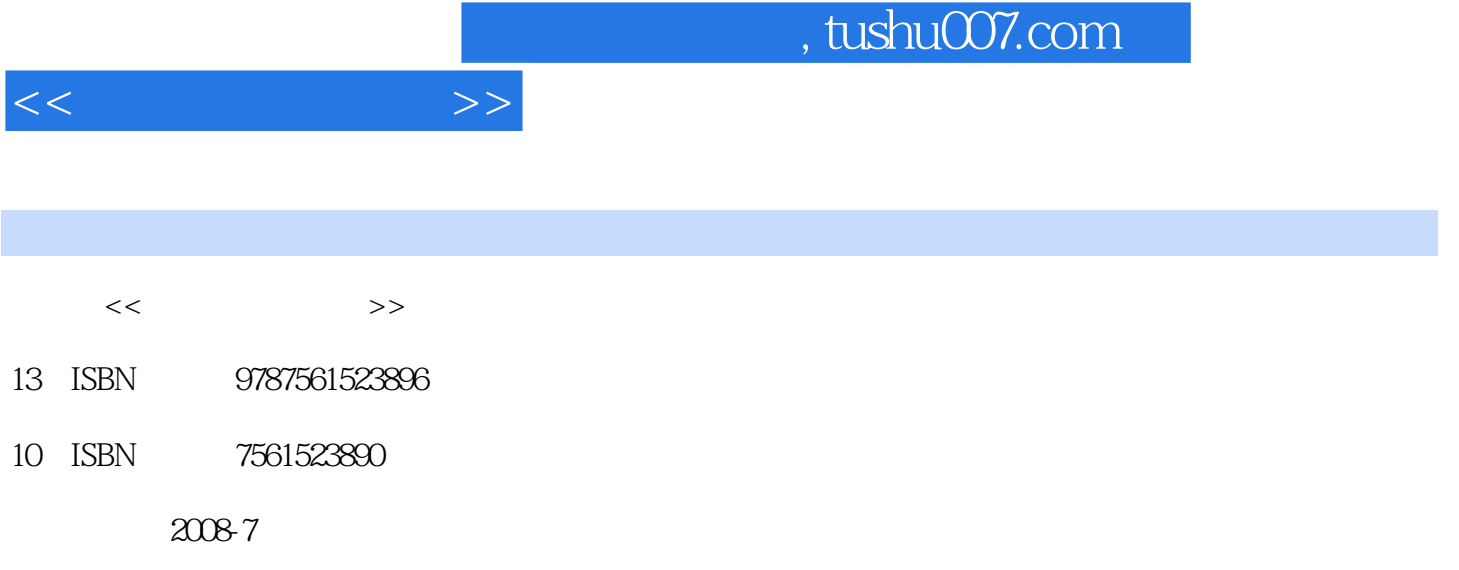

页数:319

PDF

更多资源请访问:http://www.tushu007.com

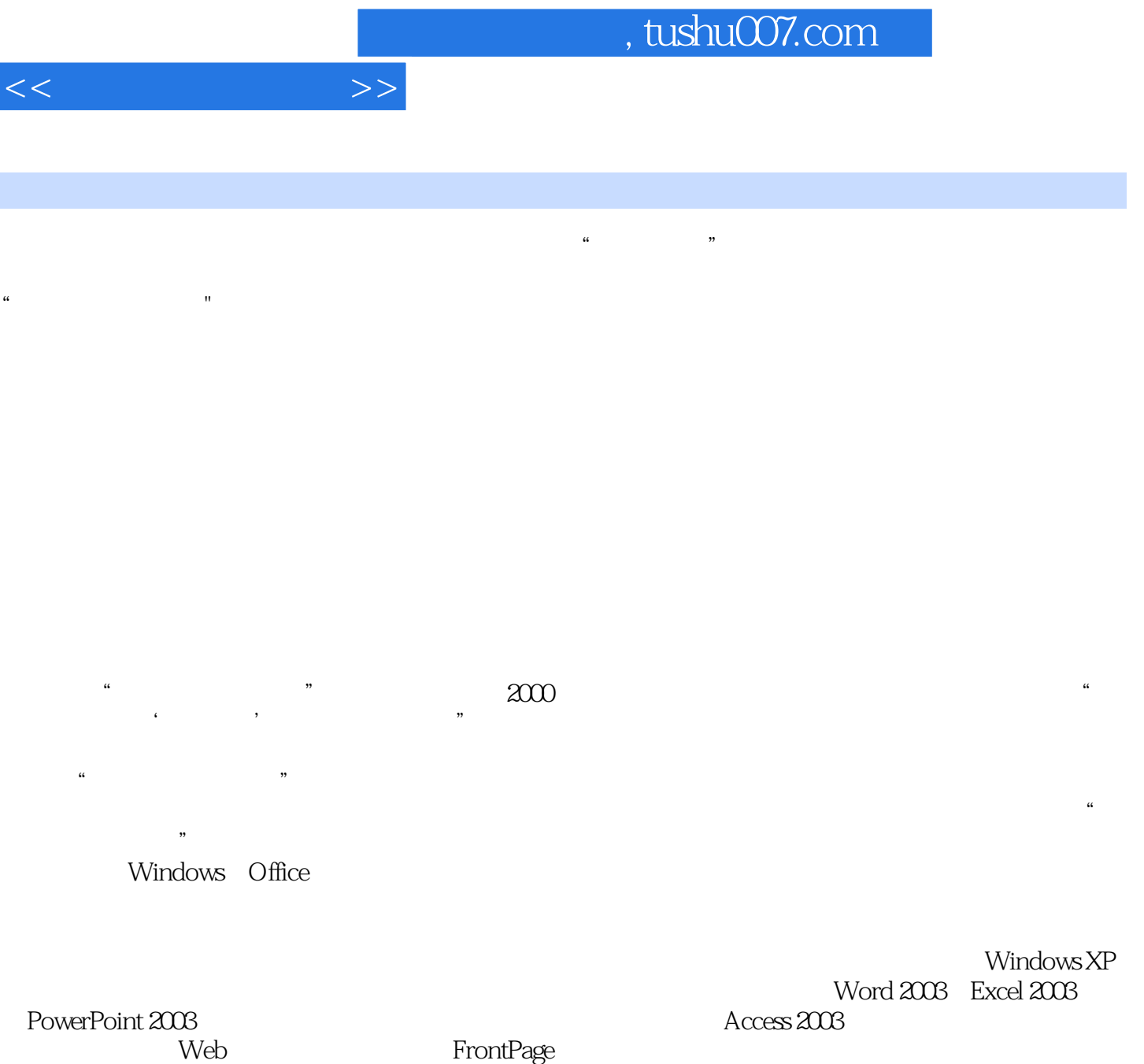

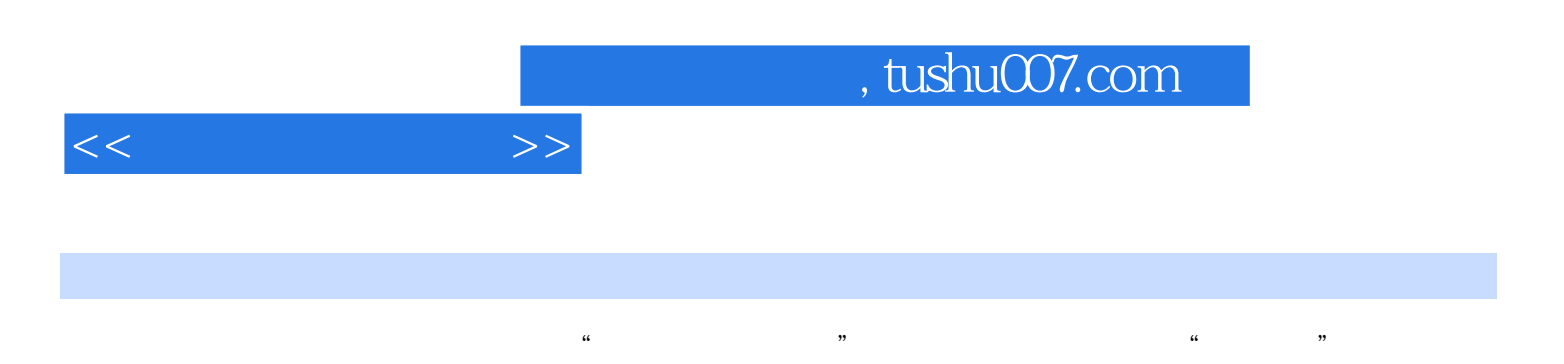

2003 PowerPoint2003<br>Web  $Web$ 

Windows XP<br>Access 2003

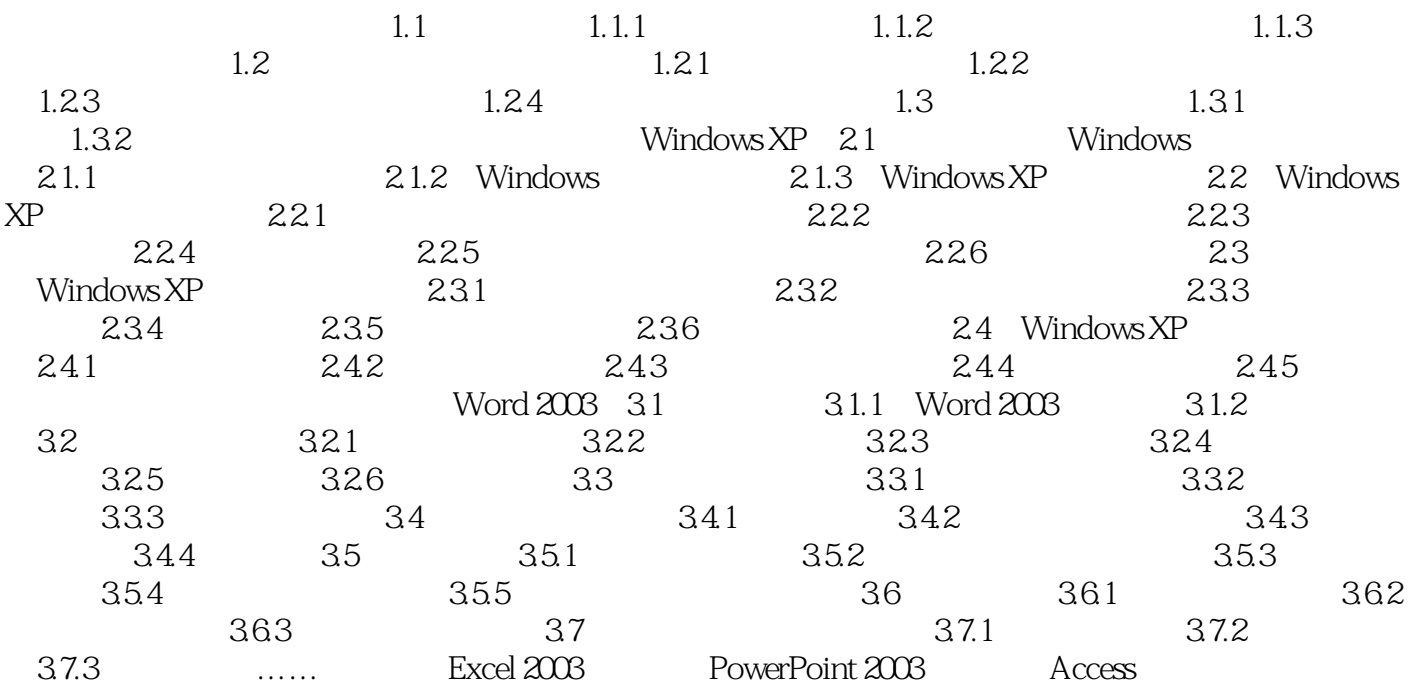

 $<<$  the set of  $>>$ 

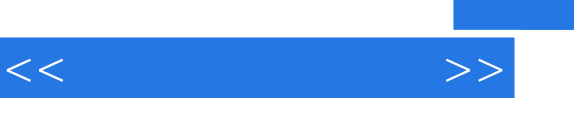

## $\frac{a}{\sqrt{2}}$  , which is the contract of the contract of the contract of the contract of the contract of the contract of the contract of the contract of the contract of the contract of the contract of the contract of the c  $\frac{1}{2}$  , and  $\frac{1}{2}$  , and  $\frac{1}{2}$  , and  $\frac{1}{2}$  , and  $\frac{1}{2}$  , and  $\frac{1}{2}$  , and  $\frac{1}{2}$  , and  $\frac{1}{2}$  , and  $\frac{1}{2}$  , and  $\frac{1}{2}$  , and  $\frac{1}{2}$  , and  $\frac{1}{2}$  , and  $\frac{1}{2}$  , and  $\frac{1}{2}$  , a  $\kappa$

## $1998$  $9$

"信息文化"是"计算机文化"延伸。 影响,1981年开始提出学习"计算机文化"。

 $1999$ 

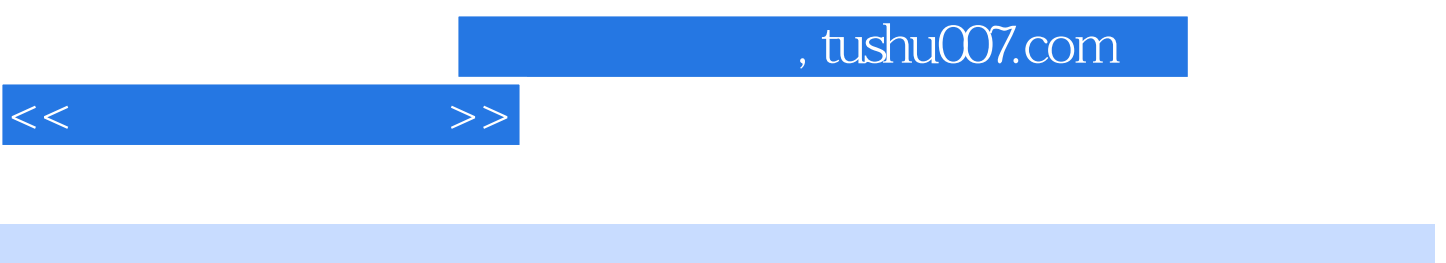

 $(3)$  "

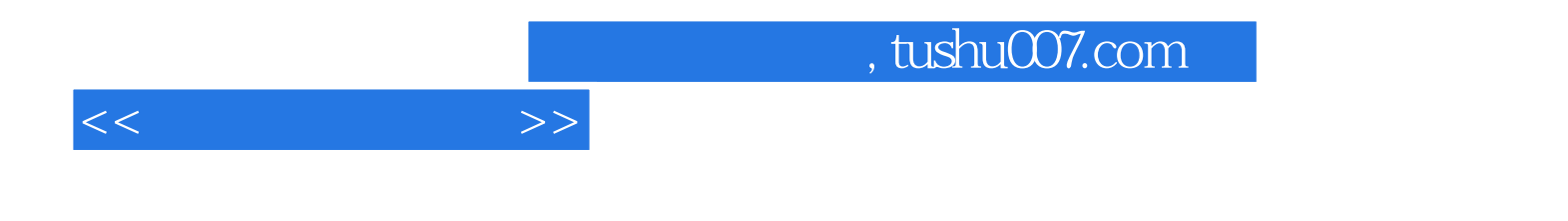

本站所提供下载的PDF图书仅提供预览和简介,请支持正版图书。

更多资源请访问:http://www.tushu007.com